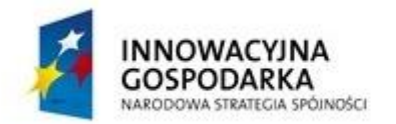

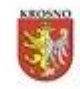

UNIA EUROPEJSKA EUROPEJSKI FUNDUSZ<br>ROZWOJU REGIONALNEGO

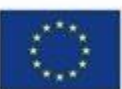

DOTACJE NA INNOWACJE – INWESTUJEMY W WASZĄ PRZYSZŁOŚĆ

## **Zał. 3 Wykaz sprzętu**

## **"Zwiększenie dostępu do Internetu szansą wszechstronnego rozwoju mieszkańców miasta Krosna"**

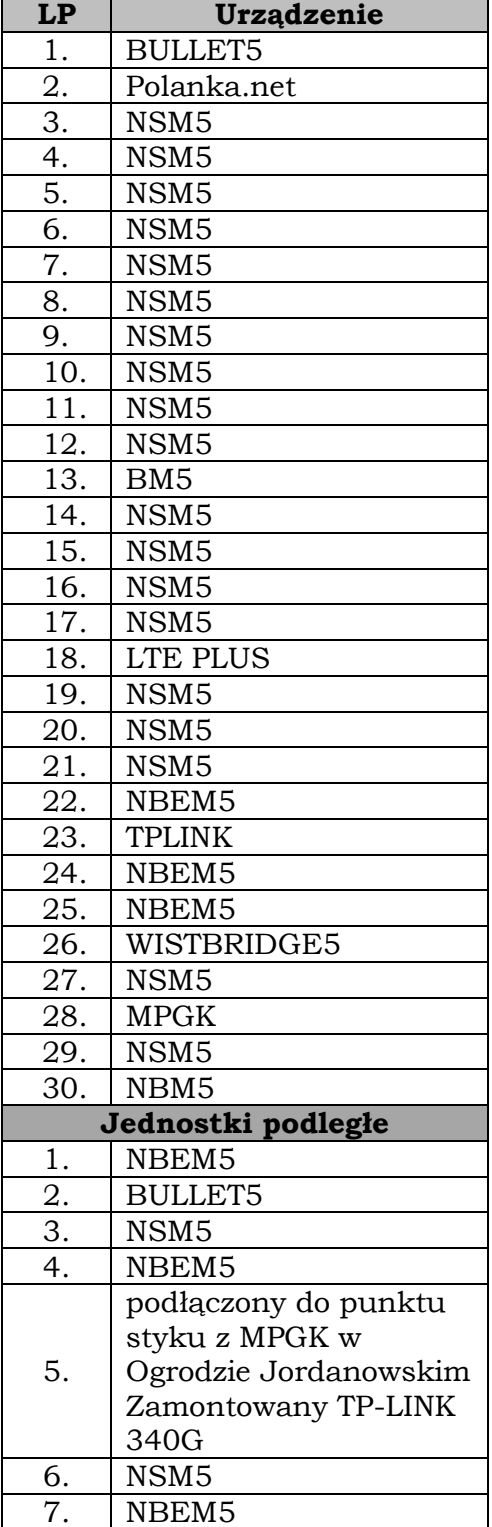

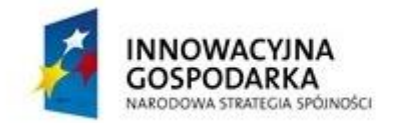

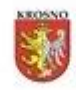

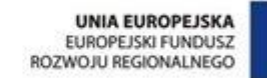

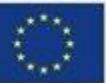

DOTACJE NA INNOWACJE – INWESTUJEMY W WASZĄ PRZYSZŁOŚĆ

## **"Zmniejszenie wykluczenia cyfrowego na obszarze Miasta Krosna"**

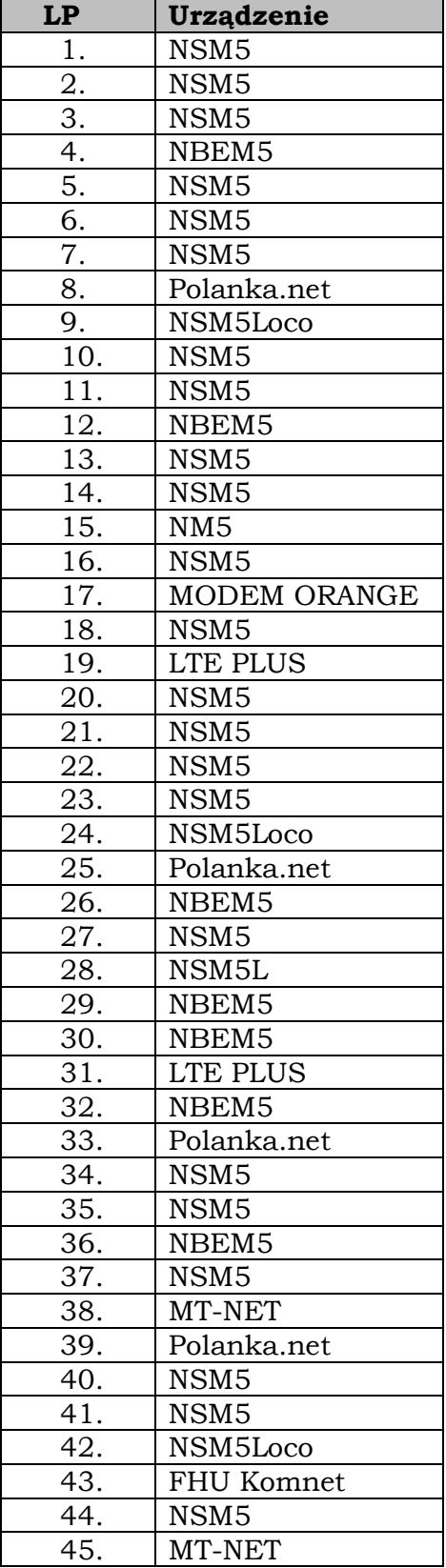

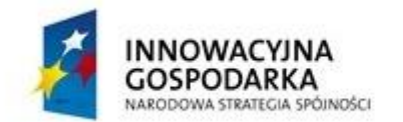

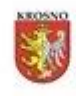

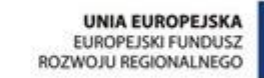

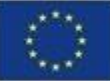

## DOTACJE NA INNOWACJE – INWESTUJEMY W WASZĄ PRZYSZŁOŚĆ

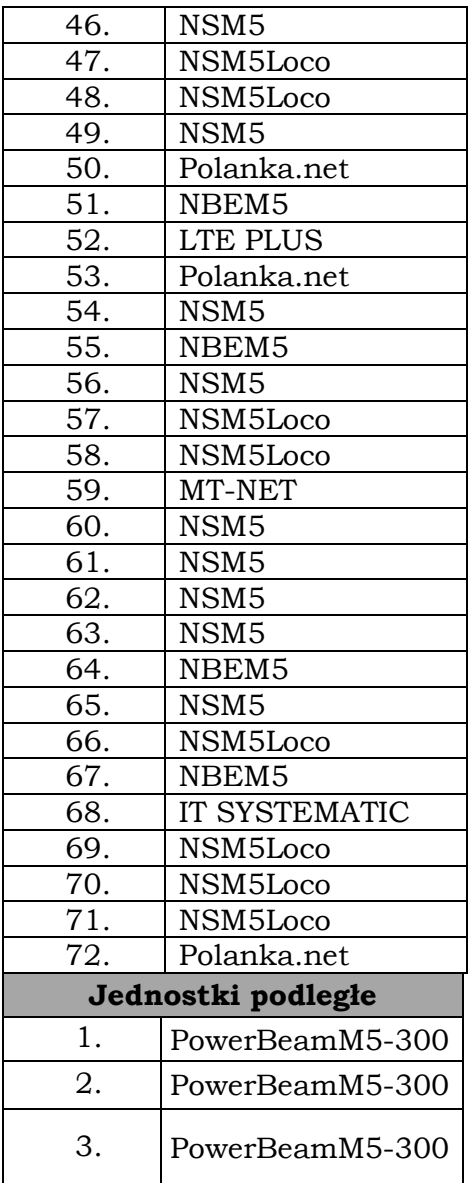